## Cedar Rapids Public Works Department Standard Operating Procedure

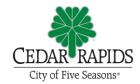

| Procedure Name: Requesting a CIP Number                                                |                                           |                                  | Approved By:<br>Doug Wilson |                             |
|----------------------------------------------------------------------------------------|-------------------------------------------|----------------------------------|-----------------------------|-----------------------------|
| Original Author(s): Jennifer Selby                                                     |                                           | Original Date Issued: 05/20/2020 |                             |                             |
| <b>Date Revised or Reviewed:</b> 7/11/2023                                             | Revised or Reviewed by:<br>Jennifer Selby |                                  | oy:                         | Approved By:<br>Doug Wilson |
| Published Locations (manual Project Development and Manadocument, replace the obsolete | igement Ma                                | nual – <mark>After a</mark> r    | •                           |                             |

## Purpose:

To summarize and document the process for requesting a CIP number for a project.

## **Procedures:**

- 1. The Project Manager, in consultation with their Program Manager, shall complete a <u>Capital Project Request form</u>
  - a. Funding & Fund Description choose from drop-down menu
  - b. Project Title The project title only includes the project location information, not the scope of work, and must use abbreviations to keep it at 30 characters/spaces maximum
  - c. TIF District If the project is located within a TIF District, that district must be identified. Refer to document: <u>TIF Map</u>
    - i. Also available as a layer in <u>Infrastructure Viewer</u>. See Base Layers
       > TIF Districts.
  - d. Project Type The major item of work in the project
  - e. Quadrant of Town
  - f. Asset Capitalization
    - i. NEW new asset, i.e. new roadway
    - ii. ADD typically used for buildings
    - iii. EFF typically used for utilities
    - iv. EXL rehabilitation or reconstruction of roadway
    - v. NON no infrastructure improvements, ex. study
  - g. Capitalization Description explain why Asset Capitalization type was chosen
  - h. Revenues & Expenditures The project funding source(s) and estimated expenditure(s) must be determined prior to the request
  - Comments Is there anything unique about the project set up you are requesting

- j. Funding Source Transfers-In Where are the funds coming from and how much from each fund
- 2. Submit the completed form to the Division's Financial Analyst for approval.
- 3. Once the project number is established, the Project Manager shall contact the Division's Accounts Payable Specialist and reserve specific contract number(s) and extension(s) (XXXXXX-XX). This applies for each design contract and also for each construction contract. Ex: 3012155-01 = design contract for consultant; 3012155-02 = construction contract for contractor